# **Ψηφιακά Τμήματα Α-Β Πληροφορική 3<sup>ο</sup> Μάθημα**

## **Γεια σας και πάλι παιδιά μου!!**

Για την περίοδο του **Πάσχα** σας προτείνω να ασχοληθείτε τόσο με τις τρεις δραστηριότητες που σας έχω ετοιμάσει παρακάτω, όσο και με τις δραστηριότητες των προηγούμενων εξ' αποστάσεως μαθημάτων.

### Ας ξεκινήσουμε…

### **1 η Δραστηριότητα**

Με τη βοήθεια και την επίβλεψη των γονιών σας, πατήστε (ctrl και κλικ) στον παρακάτω σύνδεσμο και εξοικειωθείτε με το χειρισμό του ποντικιού (μετακίνηση και κλικ ποντικιού σε συγκεκριμένη θέση), παίζοντας το παιχνίδι με τα κρυμμένα αυγά.

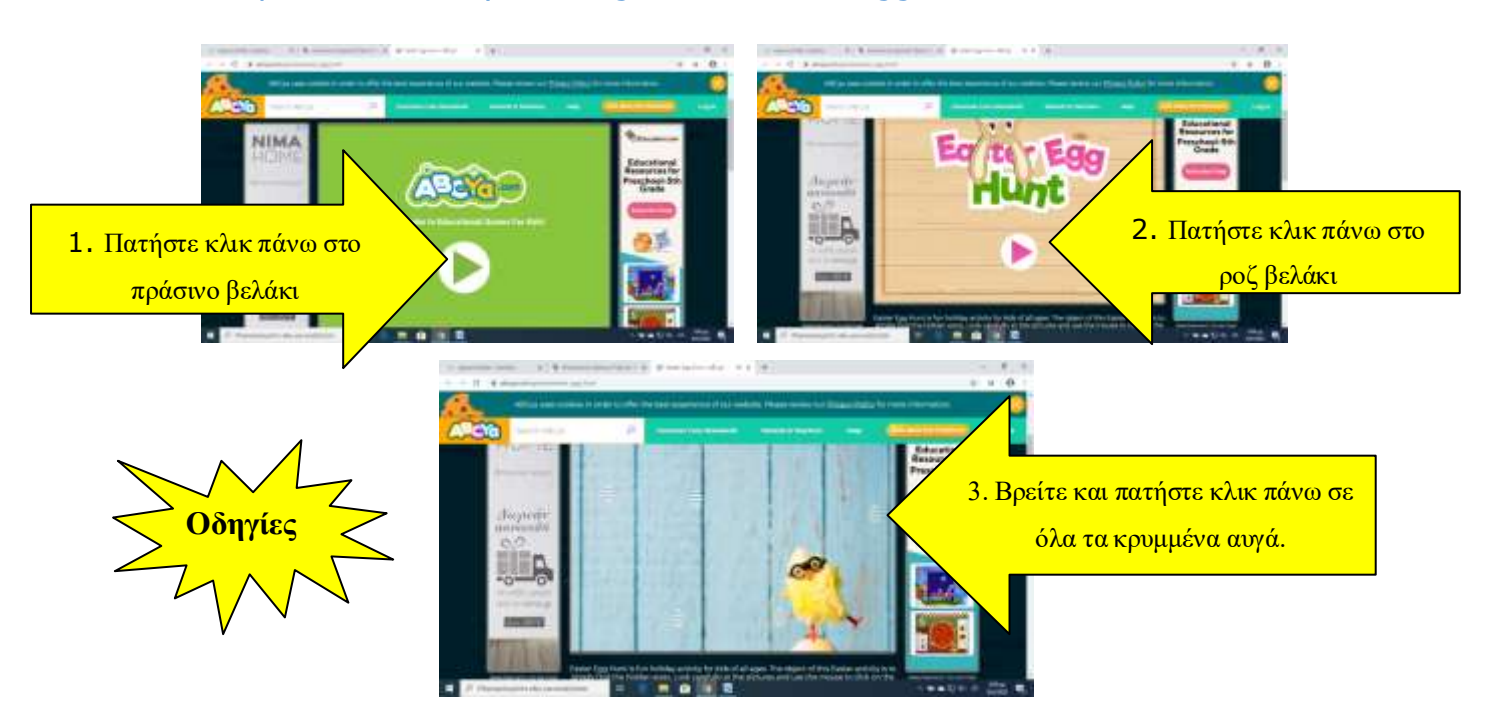

[https://www.abcya.com/games/easter\\_egg\\_hunt](https://www.abcya.com/games/easter_egg_hunt)

## **2 η Δραστηριότητα**

Με τη βοήθεια και την επίβλεψη των γονιών σας, πατήστε (ctrl και κλικ) στον παρακάτω σύνδεσμο και εξοικειωθείτε με το χειρισμό του ποντικιού (σύρε και άφησε), προσπαθώντας να βάλετε τα κομμάτια του παζλ στη σωστή θέση.

<https://www.jigsawplanet.com/?rc=play&pid=3d47e68faa3b>

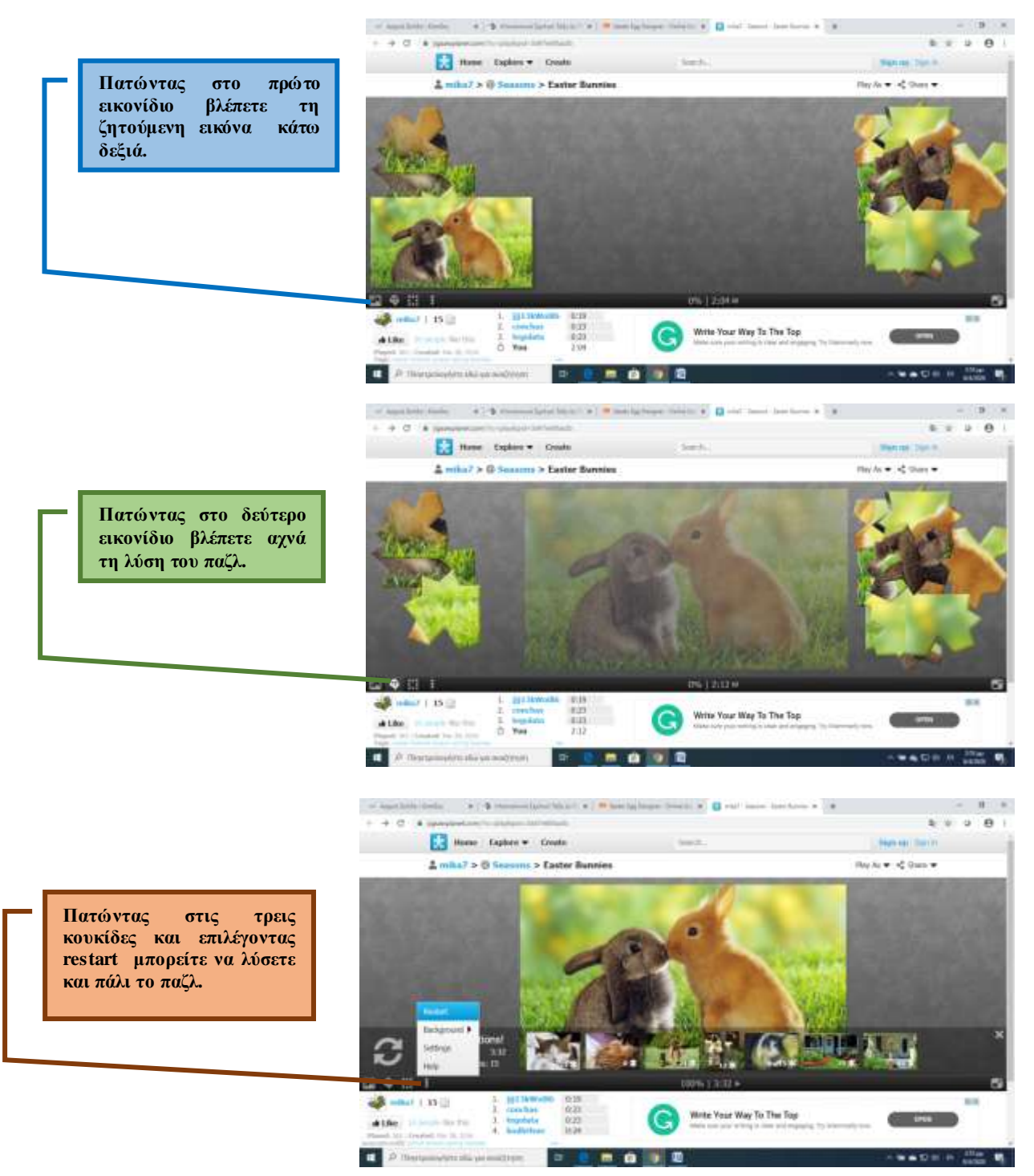

## **3 η Δραστηριότητα**

Με τη βοήθεια και την επίβλεψη των γονιών σας πατήστε (ctrl και κλικ) στον παρακάτω σύνδεσμο

[https://www.softschools.com/games/educational\\_games/easter\\_egg\\_designer/](https://www.softschools.com/games/educational_games/easter_egg_designer/)

και προσπαθήστε να ζωγραφίσετε :

- αρχικά δύο πασχαλινά αυγά σαν και αυτά που και εγώ ζωγράφισα και φαίνονται παρακάτω
- και στη συνέχεια όσα πασχαλινά αυγά θέλετε και όπως εσείς θέλετε.

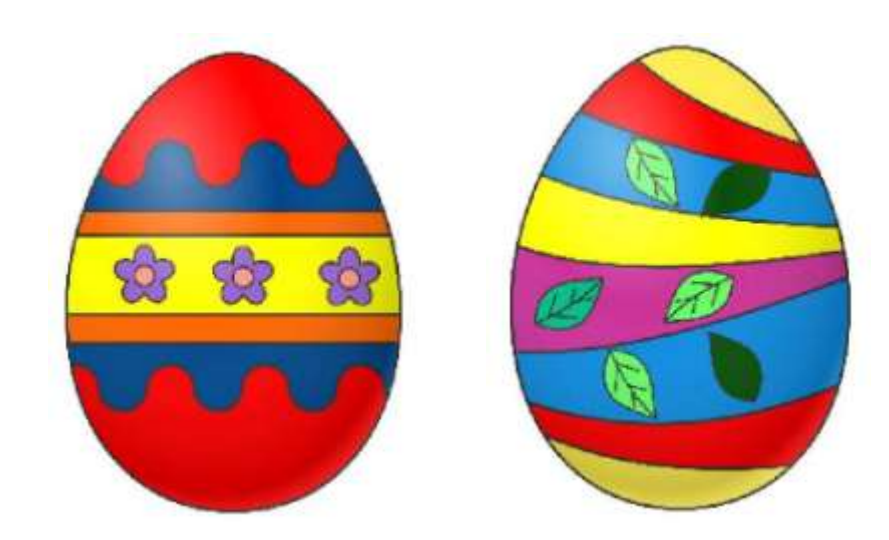

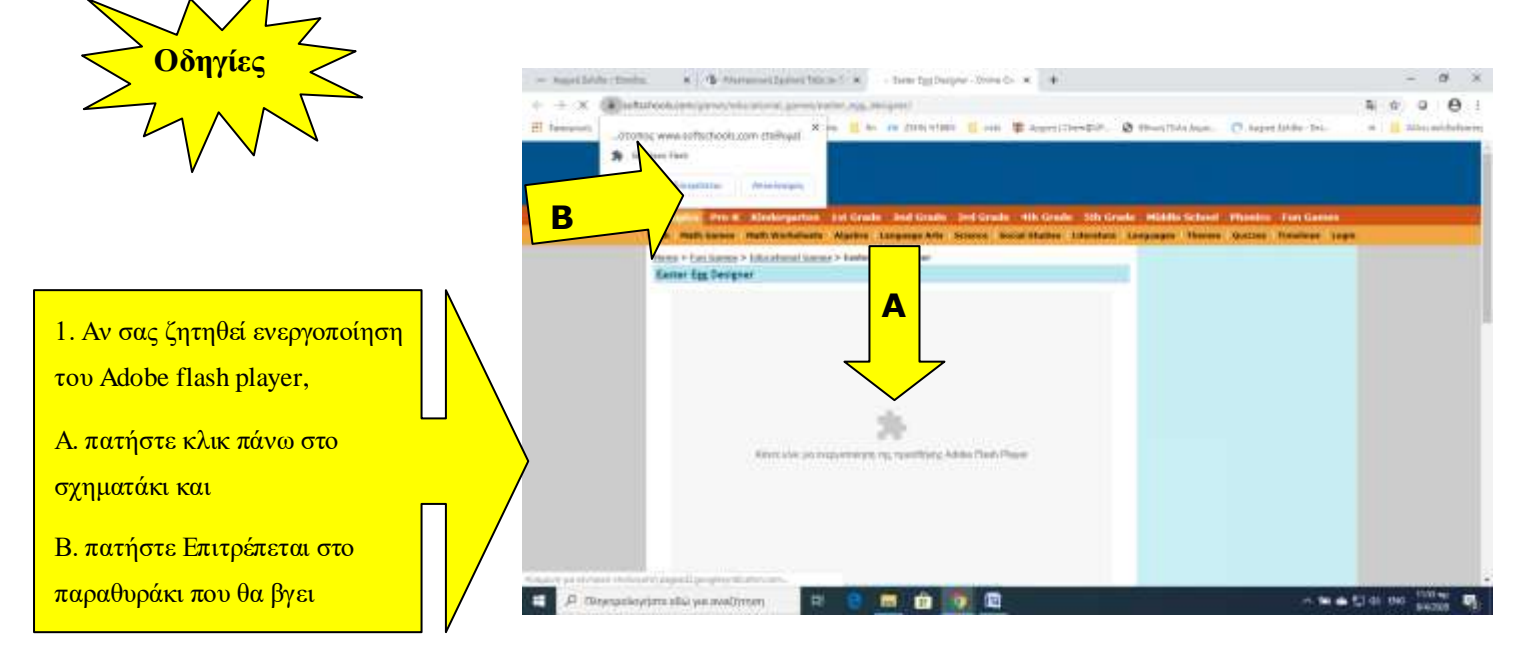

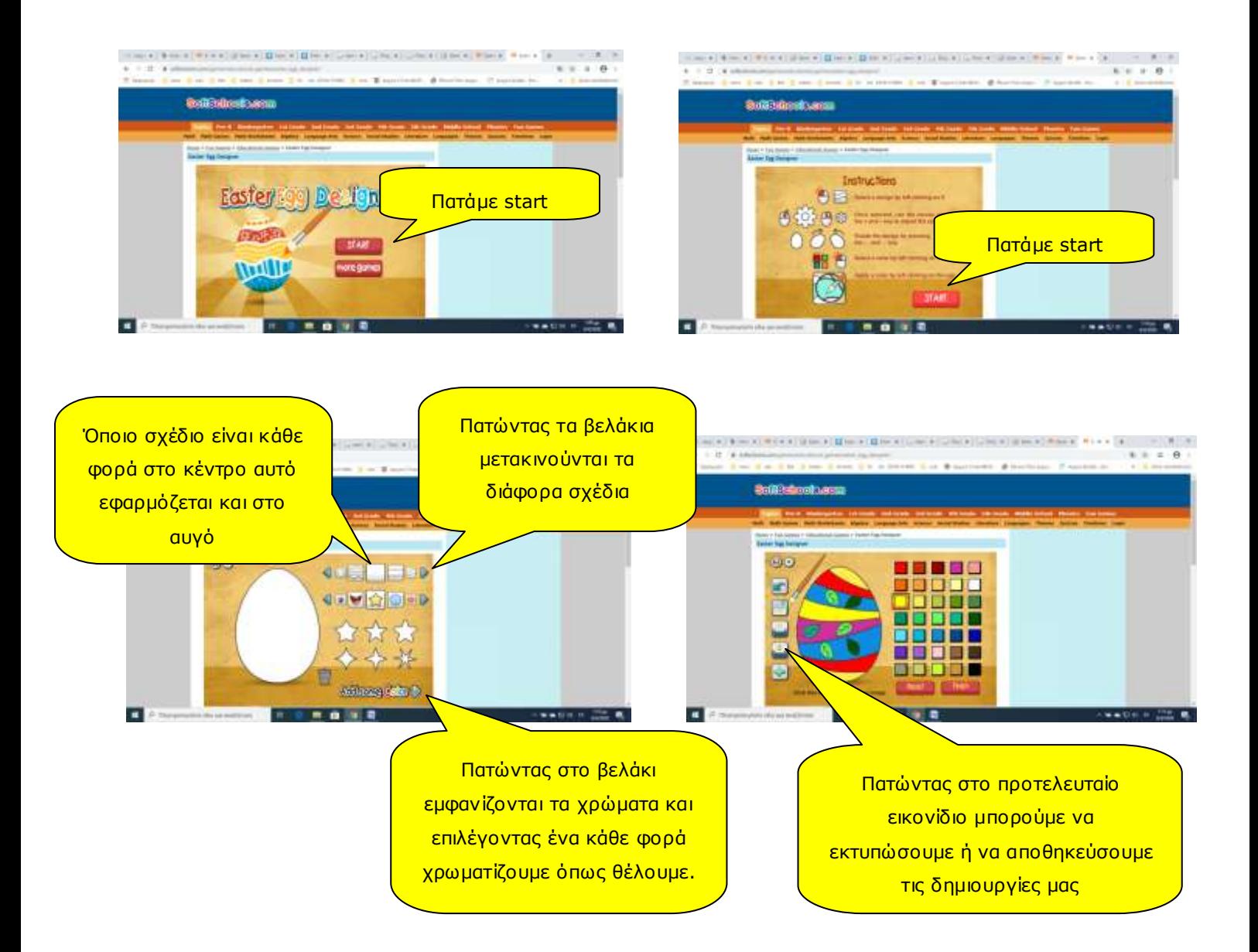

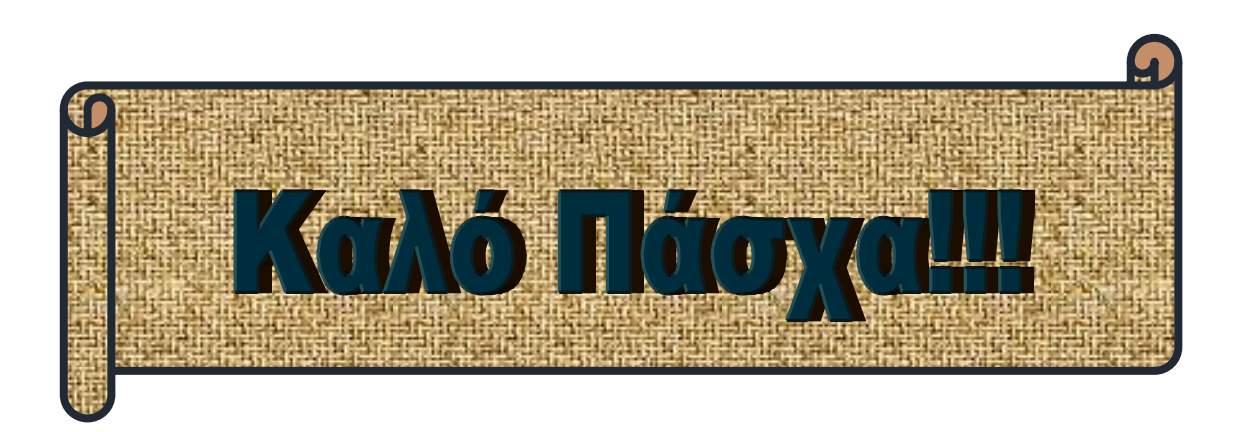